vielfältig · innovativ · für dich

# **Fachschule für Wirtschaft**

# **BERUFSKOLLEG** Lübbecke, CC

## **Schwerpunkte:**

Absatzwirtschaft Wirtschaftsinformatik Logistik

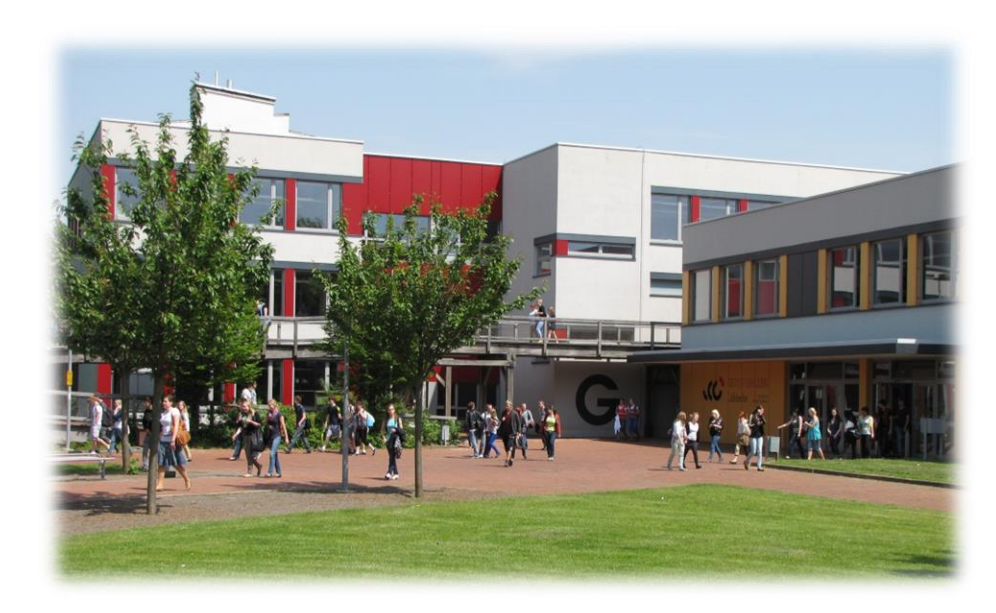

# Weiterbildung am Berufskolleg Lübbecke

## **Teilzeit**

www.berufskolleg-lk.de

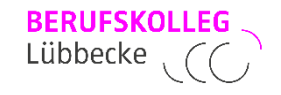

## **"Staatlich geprüfte Betriebswirtin"**

**"Staatlich geprüfter Betriebswirt"**

## **und "Bachelor Professional in Wirtschaft"**

zusätzlich: Fachhochschulreife

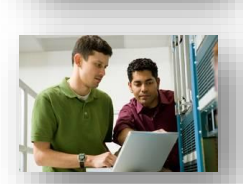

**Schwerpunkte:**

**Absatzwirtschaft**

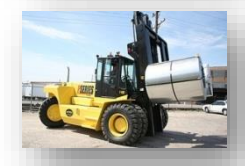

**Wirtschaftsinformatik**

**Logistik**

## **Zusatzqualifikationen:**

**Ausbildereignungsprüfung (AdA–Schein)**  IHK Bielefeld

**Einführung in SAP**  Universität Magdeburg

**Projektmanager** FernUniversität Hagen

**Zusatzfach: Personalwirtschaft**

Wolfgang Raupach

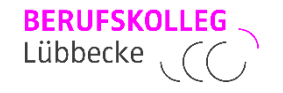

▪ **mindestens Mittlerer Schulabschluss (Fachoberschulreife)** 

und

▪ **Abschluss in einem einschlägigen kaufmännischen Ausbildungsberuf** und **Berufsschulabschluss** und **Berufstätigkeit im Ausbildungsberuf von mindestens 1 Jahr**  bis zum Bestehen der Abschlussprüfung

#### oder

▪ **eine kaufmännische Berufstätigkeit von 5 Jahren** bis zum Bestehen der Abschlussprüfung

**Tandemmodell: frühester Beginn im zweiten Ausbildungsjahr der dualen Berufsausbildung**

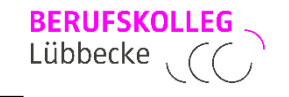

## **Postsekundärer Bildungsgang**

### **Teilzeit:**

- Unterricht in einer digitalen Klasse mit Notebook
- **■** Kernunterrichtstage: Montag, Dienstag, Donnerstag
- **mindestens 25 % des Unterrichts wird als Distanzunterricht (online) durchgeführter**
- **E** Kernunterrichtszeit: 18.30 bis 21.45 Uhr
- **•** Samstagsunterricht nach Vereinbarung
- **EXECTE:** Ferienzeiten, bewegliche Ferientage und sonstige unterrichtsfreie Zeit laut Terminplan des Berufskollegs Lübbecke

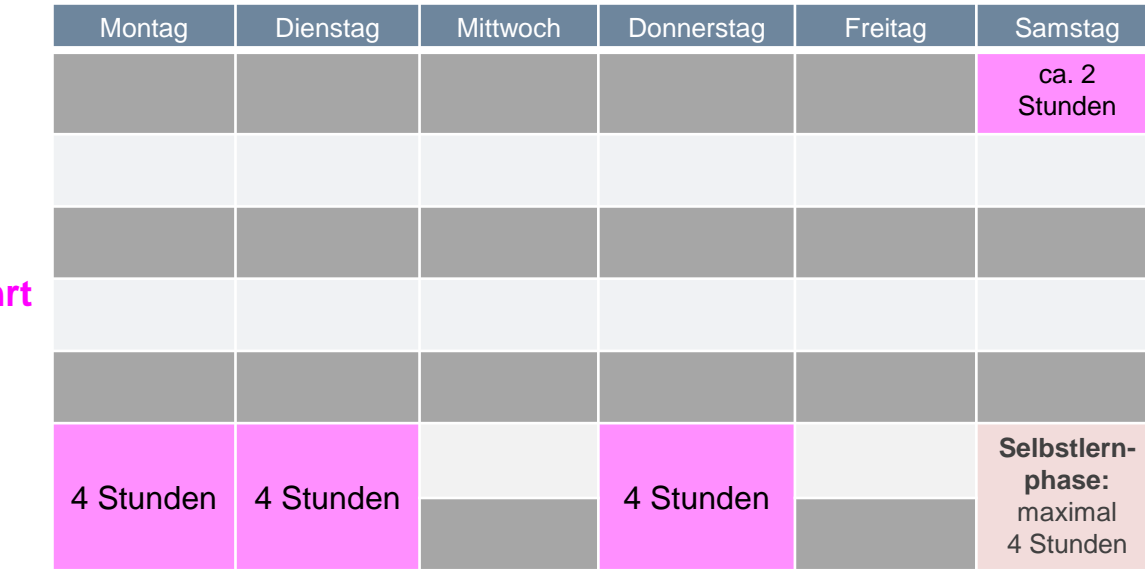

betreute Selbstlernphasen: an den Kernunterrichtstagen von 17:45 bis 18:30 Uhr und an ausgewählten Samstagen

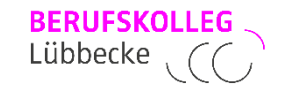

### **Berufsbezogener Bereich:**

- ✓ Betriebswirtschaftslehre
- ✓ Rechnungswesen
- ✓ Wirtschaftsmathematik / Statistik
- ✓ Wirtschaftsinformatik
- Schwerpunktfach:
	- ✓ Absatzwirtschaft oder Wirtschaftsinformatik oder Logistik
- Zusatzfach:
	- ✓ Personalwirtschaft
	- ✓ Absatzwirtschaft (nur bei Schwerpunkt Wirtschaftsinformatik)
- **Projektarbeit**

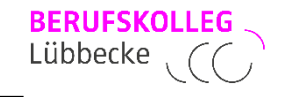

- **Berufsübergreifender Bereich:** 
	- ✓ Deutsch / Kommunikation
	- $\checkmark$  Englisch
	- ✓ Volkswirtschaftslehre / Politik
	- ✓ Wirtschafts- und Arbeitsrecht
- **Differenzierungsbereich:** 
	- ✓ Berufs- und Arbeitspädagogik
	- ✓ Einführung in ERP-Systeme

### **Studienstruktur** Schwerpunkt **Absatzwirtschaft**

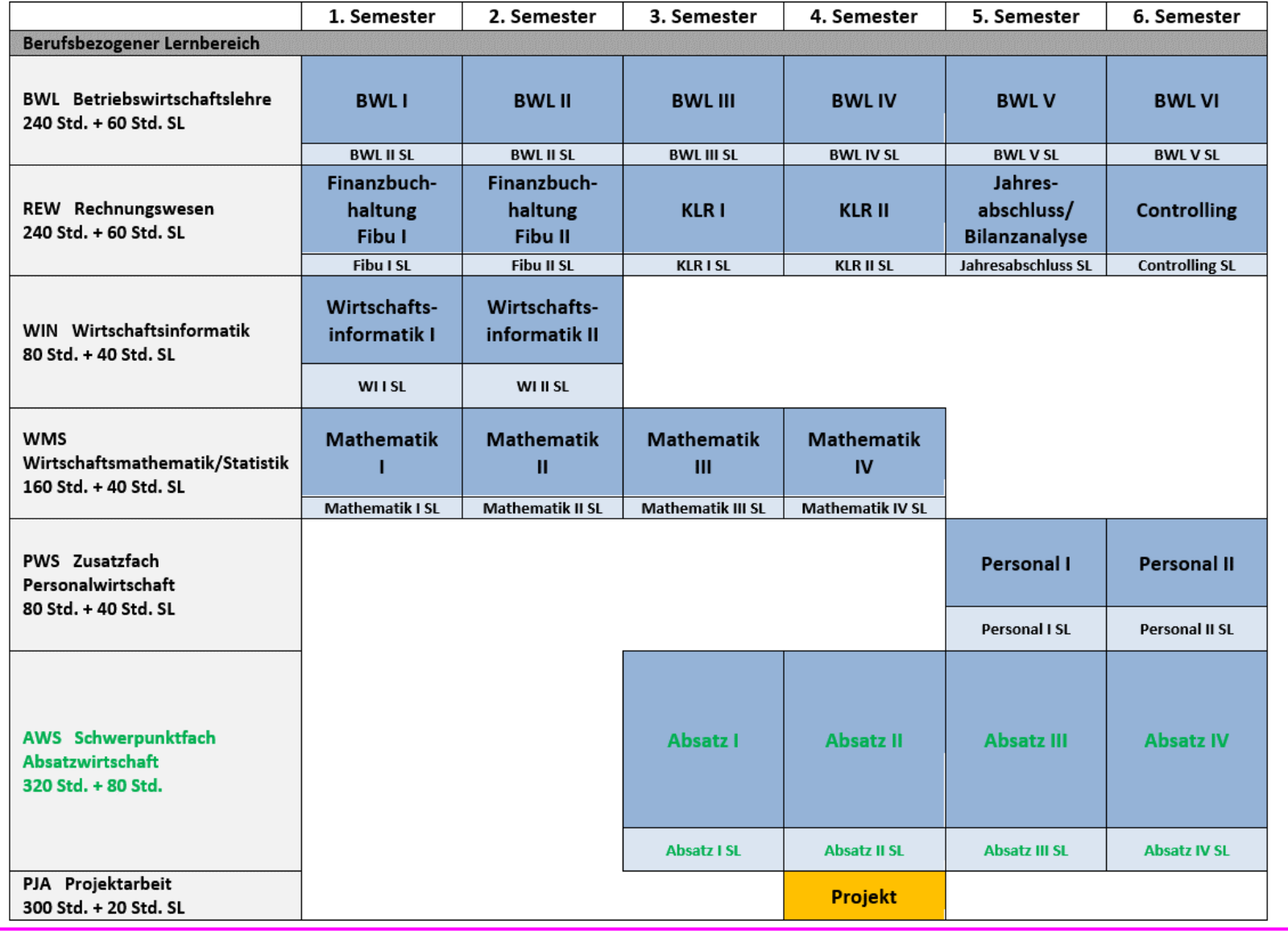

Wolfgang Raupach

**BERUFSKOLLEG** Lübbecke

### **Studienstruktur** Schwerpunkt **Wirtschaftsinformatik**

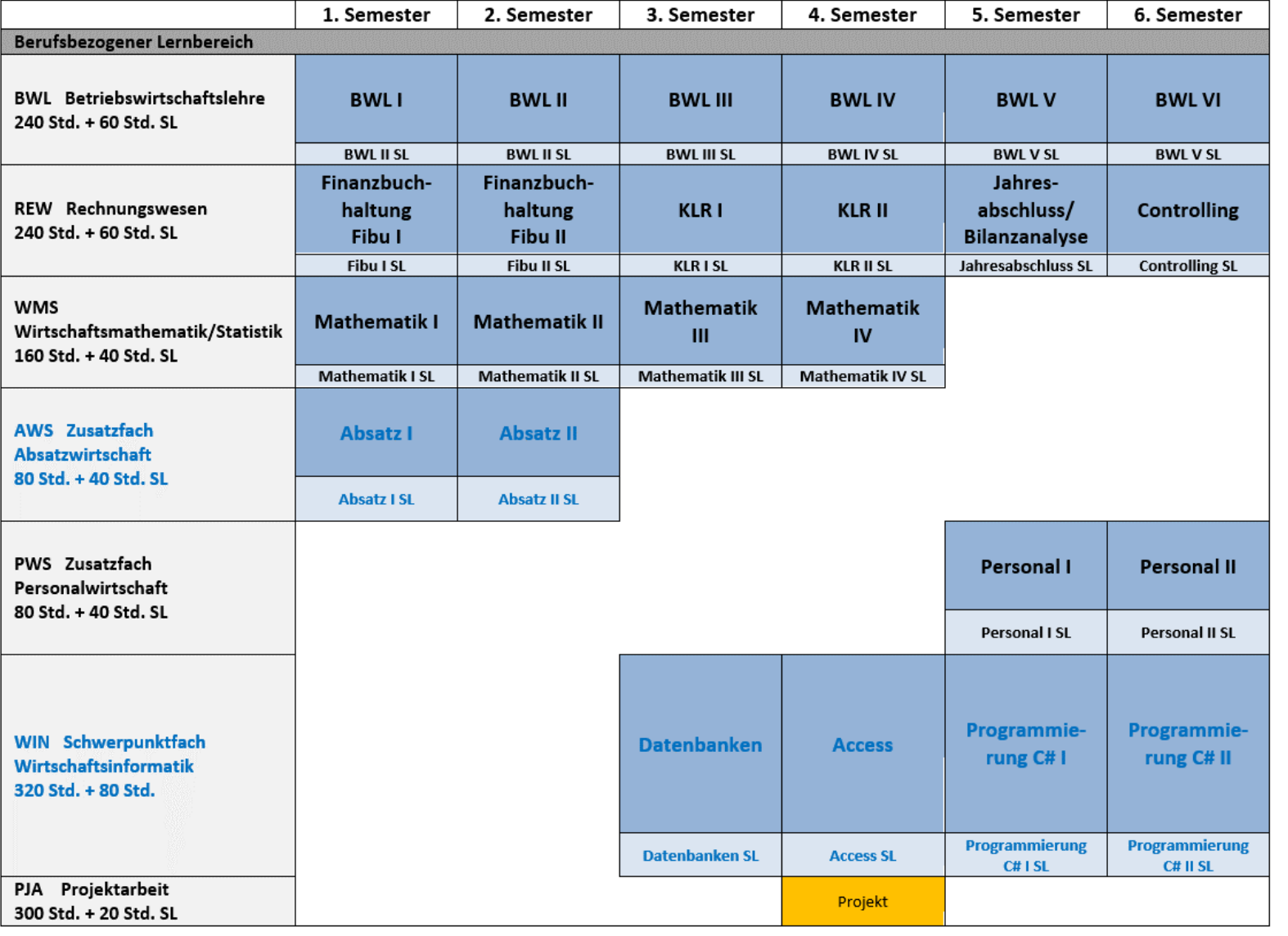

Wolfgang Raupach

8/21 www.berufskolleg-lk.de

BERUFSKOLLEG<br>Lübbecke

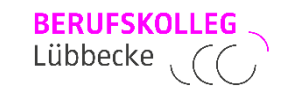

### **Studienstruktur** Schwerpunkt **Logistik**

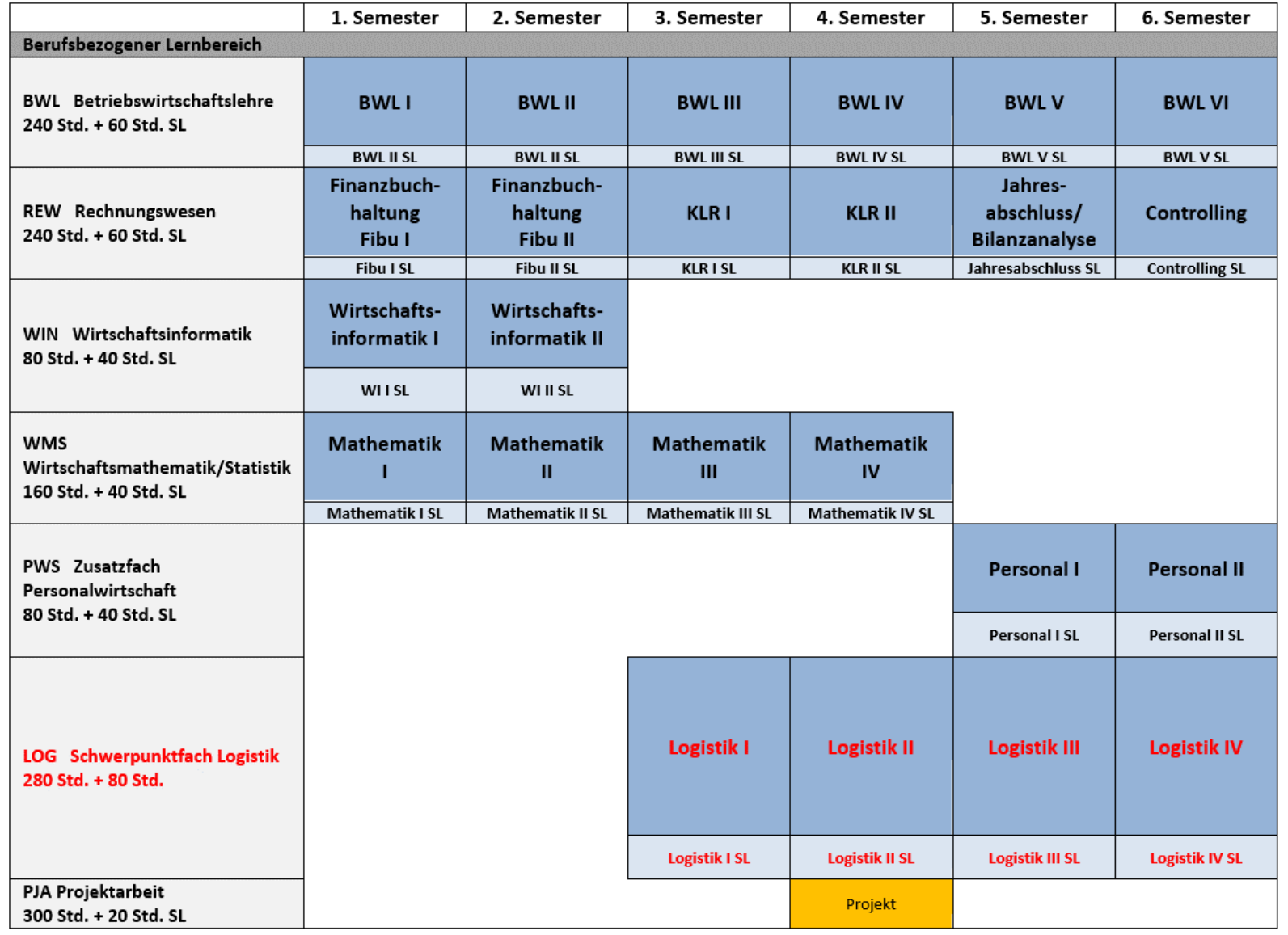

Wolfgang Raupach

#### 9/21 www.berufskolleg-lk.de

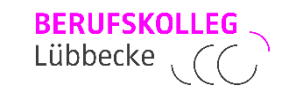

#### **Studienstruktur alle Schwerpunkte**

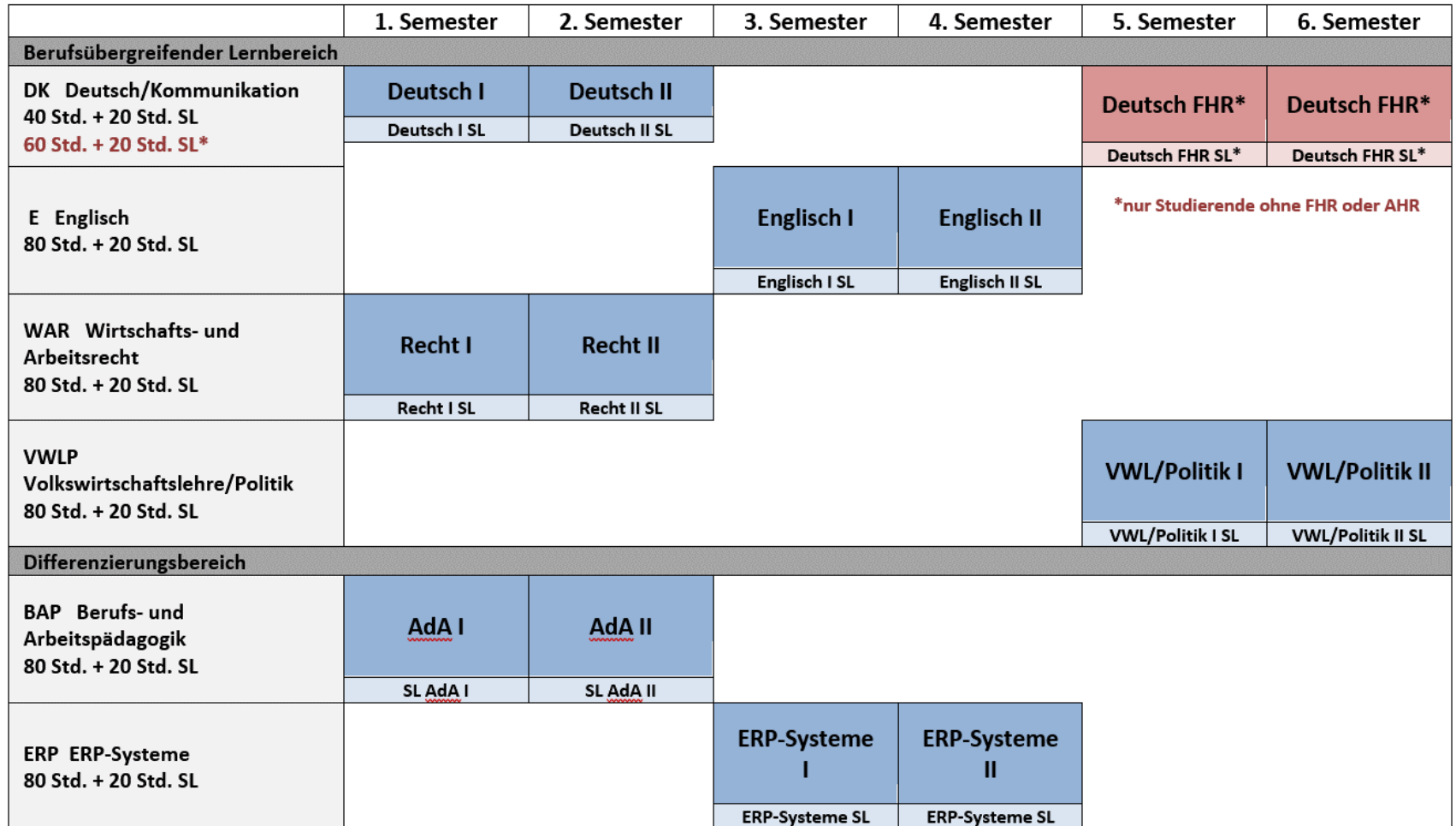

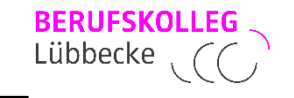

- findet im 4. Semester statt
- umfasst ca. 7 Unterrichtswochen (320 Stunden Unterricht, in dieser Zeit findet kein gewöhnlicher Präsenzunterricht statt)
- Thema und Beurteilung werden im Abschlusszeugnis ausgewiesen
- das Projektthema ist eine neue Aufgabenstellung aus der beruflichen Realität
- wird in der Projektphase im Team selbständig gelöst
- wird dem Auftraggeber präsentiert

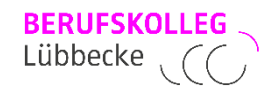

### **Beispielthemen:**

- ✓ Konzepterstellung zur effektiven Nutzung von Social Media als Kommunikationskanal für einen Baustoffhandel
- $\checkmark$  Aufbau einer auftragsorientierten seriellen Kommissionierung im Bereich der Handelswaren zur Reduktion der Packstücke

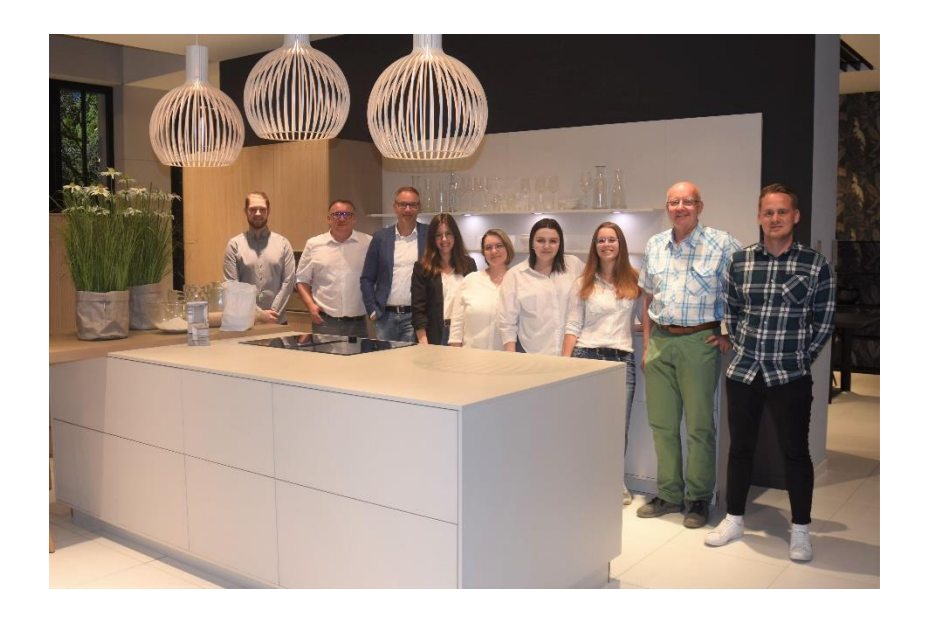

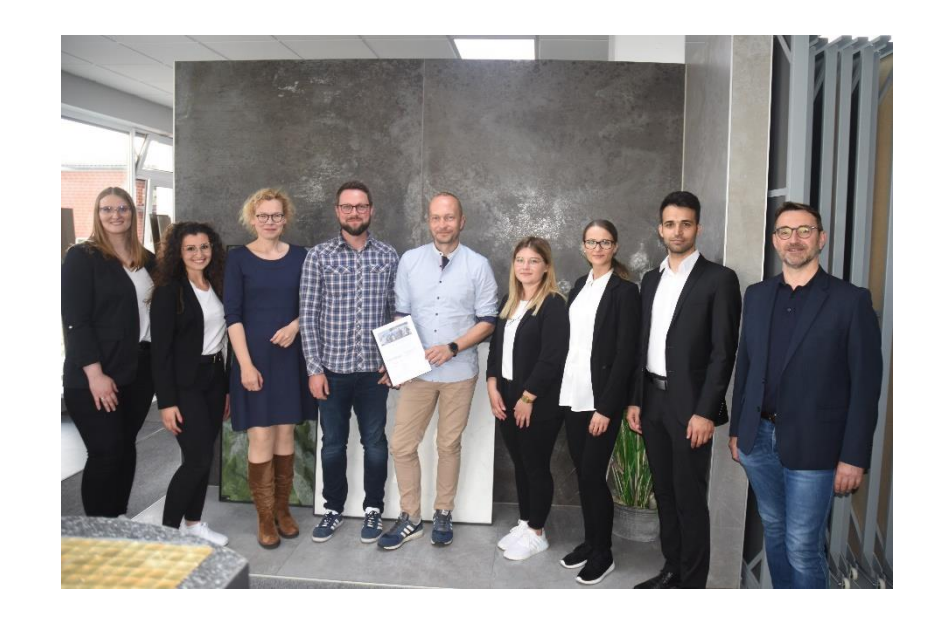

- ✓ Konzeptentwicklung einer CI-Strategie für ein familiengeführtes Unternehmen
- ✓ Analyse von optimierten Kassenzonen und Entwicklung weiterer Handlungsvorschläge
- ✓ Erstellung einer Schulsoftware für die Finanzbuchhaltung und deren Vermarktung

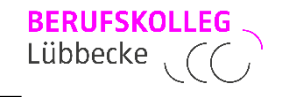

### **Fachschulexamen:**

drei Klausuren mit lernfeld- und fächerübergreifenden Themen:

- **Schwerpunktfach**
- **Betriebswirtschaftslehre / Rechnungswesen**
- Personalwirtschaft / Volkswirtschaftslehre und eventuell ergänzend mündliche Prüfungen

## **Fachhochschulreife:**

Fachschulexamen und eine schriftliche Klausur im Fach Deutsch / Kommunikation und eventuell eine mündliche Prüfung

## **Anerkennungskonzept**

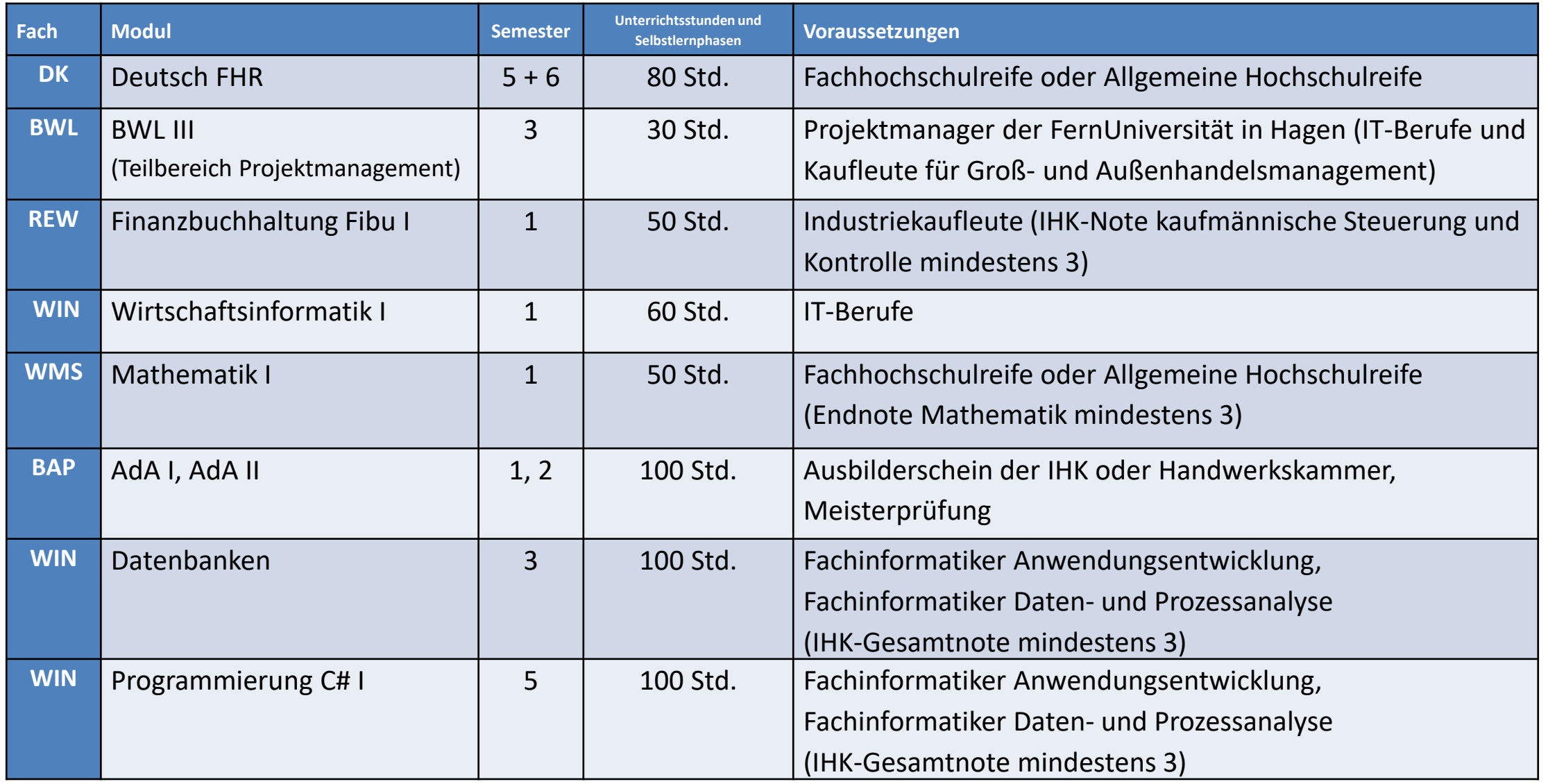

BERUFSKOLLEG<br>Lübbecke

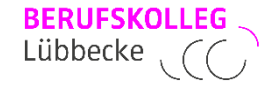

#### **affine Studiengänge**

Betriebswirtschaft, Betriebswirtschaftslehre, Betriebswirtschaft & Management, Business Administration, Business Management, Business and Management Studies, Unternehmensmanagement, Wirtschaftswissenschaften

#### **Einstufung in folgendes Schulhalbjahr:**

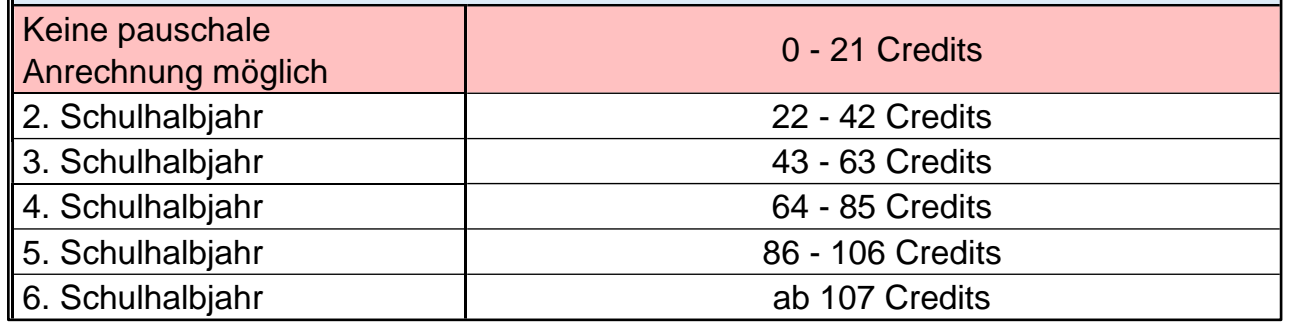

Hochschulleistungen in affinen und bedingt affinen Studiengängen können zu einer Verkürzung der Studiendauer in der Fachschule führen.

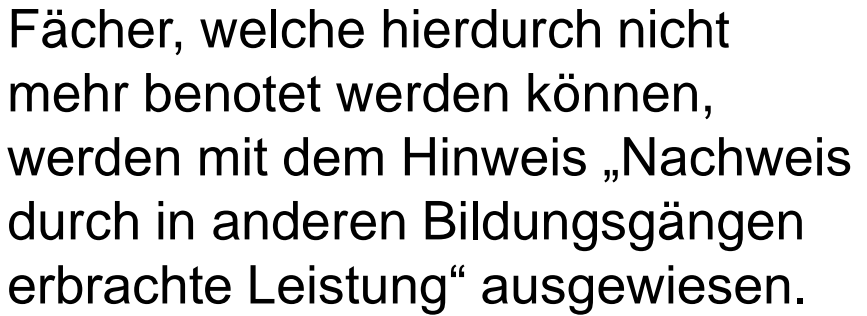

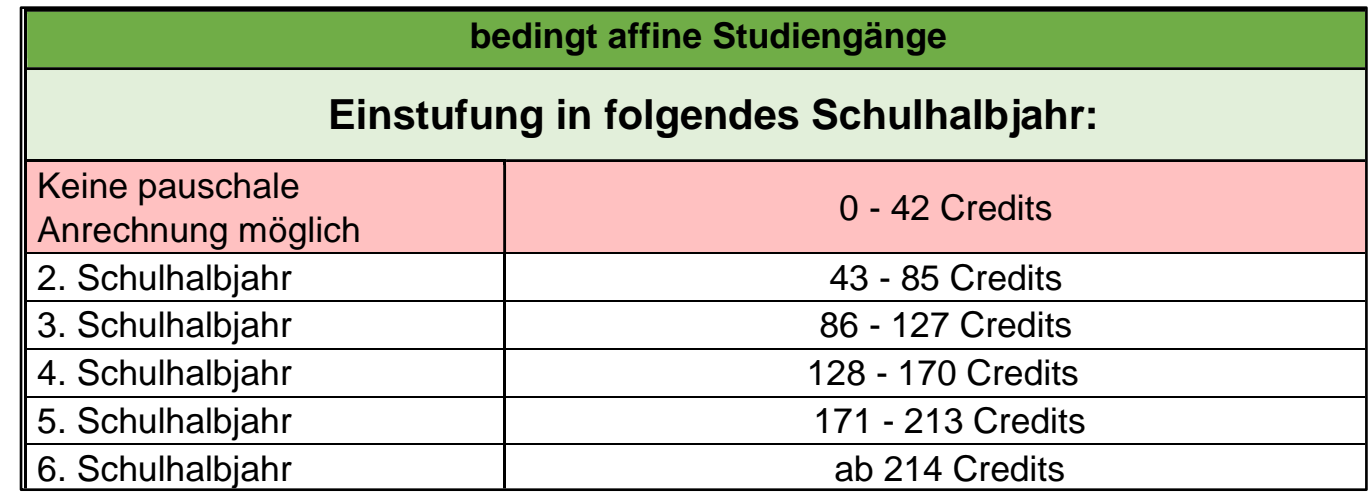

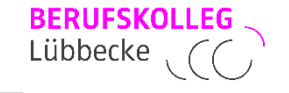

weitere Anerkennungsmöglichkeiten durch Einzelfallentscheidung der Schulleitung, z. B. bei nachfolgenden Qualifikationen:

- **· in einem Bildungsgang des Berufskollegs erworbene** Zusatzqualifikation mit mindestens 80 Unterrichtsstunden Umfang und Niveau oberhalb der Erstausbildung
- **Meisterprüfungen**
- geprüfte sonstige Leistungsnachweise aus Fachhochschul- oder Hochschulstudiengängen wenn keine pauschale Anrechnung erfolgt
- entsprechende durch Prüfung nachgewiesene Fort- und Weiterbildungsabschlüsse

**Anerkennungen durch Fachhochschulen**

Schwerpunkt Absatzwirtschaft

pauschale Anrechnung von bis zu 57 Credit-Points

Schwerpunkt Wirtschaftsinformatik pauschale Anrechnung von 50 Credit-Points

#### Schwerpunkt Logistik

pauschale Anrechnung von bis zu 46 Credit-Points

#### ▪ **Hamburger Fern-Hochschule (HFH, Herford)**

pauschale Anrechnung von 66 Credit-Points und 26 Credit-Points vom praktischen Teil des Berufspraktikums bei entsprechender Tätigkeit

▪ **PFH – Private Hochschule Göttingen**

#### ▪ **andere Hochschulen und Fachhochschulen**

Einzelfallentscheidung

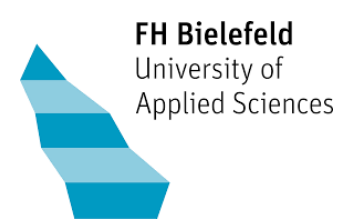

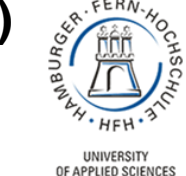

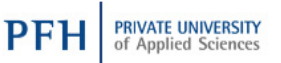

**BERUFSKOLLEG** Lübbecke

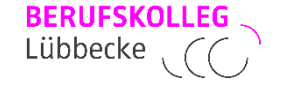

#### **Notebook**

- **Endgerät mit Tastatur und Mouse oder Pen**
- **Display: ab 12" mit mind. 1920 x 1080 Pixel (Full HD), mattes Display - WLAN (IEEE 802.11a/g/n/ac)**
- **Prozessor: Intel® Core™ i5**
- **Arbeitsspeicher: 8 GB**
- **Festplatte: SSD >= 250GB**
- **Akkulaufzeit >= 8 Std**
- **Kostenbeitrag von 15 € pro Jahr, z. B. für Kopien und Office 365**
- **ca. 170 € Anmeldegebühr der IHK für den AdA-Schein**
- **60 € Prüfungsgebühr der Fernuniversität in Hagen für das Zertifikat "Projektmanagement"**
- **Bücher und sonstiges Unterrichtsmaterial**

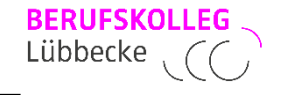

#### **Online-Anmeldeverfahren ab Februar im jeweiligen Anmeldezeitraum: https://bk-lk.de/schule/#anmeldung**

#### **Zusätzliche einzureichende Unterlagen:**

- **beglaubigte Kopie des Zeugnisses der Fachoberschulreife, der Fachhochschulreife oder der Allgemeinen Hochschulreife** C d https://bk-lk.de
- **Fotokopie der Geburtsurkunde**
- **Lebenslauf**
- **beglaubigte Kopie des Berufsschulabschlusszeugnisses**
- **beglaubigte Kopie des Facharbeiter-, Gesellen- bzw. Gehilfenbriefes**

#### **oder**

 **Aufstellung über die Berufstätigkeitszeiten in einem einschlägigen kaufmännischen Beruf**

**eventuell Antrag auf pauschale Anerkennung von Studienleistungen**

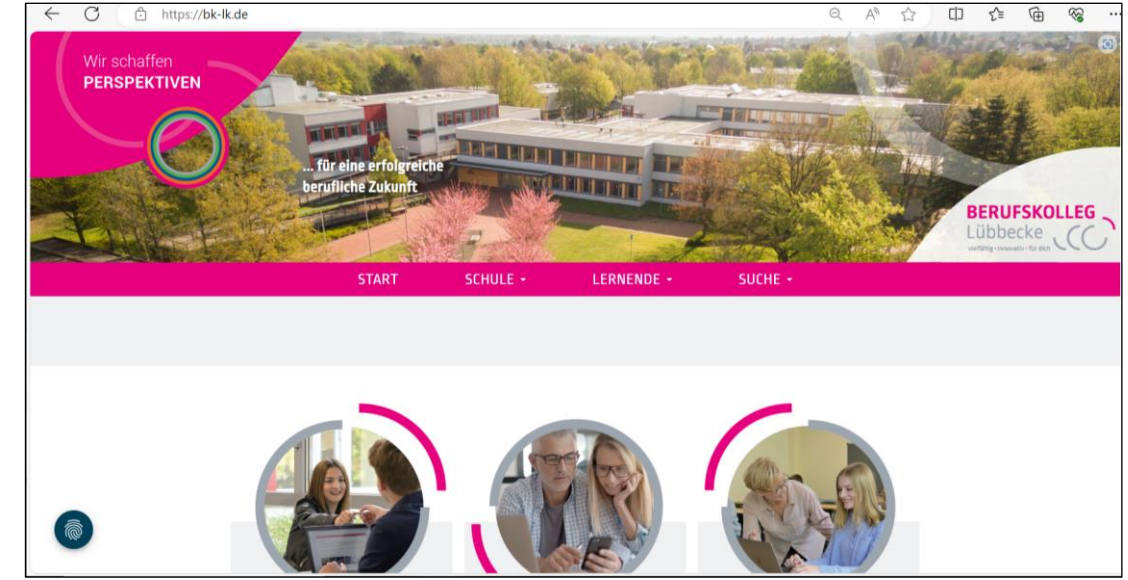

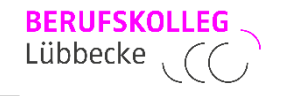

# **Ansprechpartner:**

# **Kerstin Lück-Malatray**

#### **Koordinatorin der Fachschule für Wirtschaft**

**Fon: (05741) 3458-25 (Lehrerzimmer K) E-Mail: kerstin.lueck-malatray@berufskolleg-lk.de**

# **Wolfgang Raupach**

#### **Bereichsleiter der Fachschule für Wirtschaft**

**Fon: (05741) 3458-67 oder 3458-25 (Lehrerzimmer K) E-Mail: wolfgang.raupach@berufskolleg-lk.de**

**Fax: (05741) 3458-99**

**Homepage: www.berufskolleg-lk.de Lernplattform: moodle.berufskolleg-lk.de**

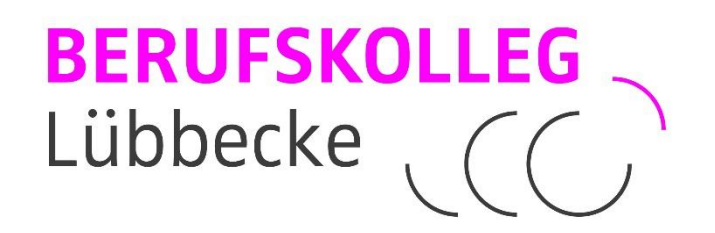

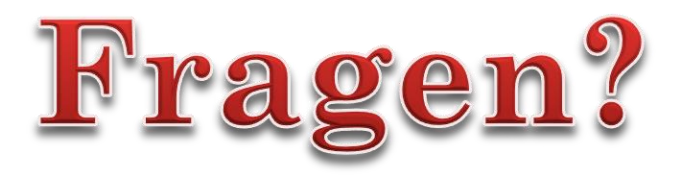

# Wenden Sie sich an die unterrichtenden Lehrkräfte, die Koordinatorin oder den Bereichsleiter der Fachschule für Wirtschaft.